https://www.100test.com/kao\_ti2020/203/2021\_2022\_Linux\_E8\_81  $\_8C\_E4\_B8\_c103\_203854.$ htm 1. /proc/interrupts  $2$  Linux  $\qquad$  / /dev / setserial 3. dmesger and Linux 4. fdisk newe2fs mount 5. ifconfig ping ICMP RedHat sndconfig minicom modem. 6. PPP /etc/ppp/options PPP PAP Password Authentication Protocol CHAP Challenge Handshake Authentication Protocol PPP 7. hda IDE hda1 sda SCSI sda1 8. swap contracts are root and  $\sim$  root  $data/user$  9. 9. 0 mke2fs
and the 10. /etc/lilo.conf html /sbin/lilo LILO bootloader. 11. tarball  $"x"$   $"c"$  $"V"$  and  $"T"$ 12. make Makefile "configure" 13.

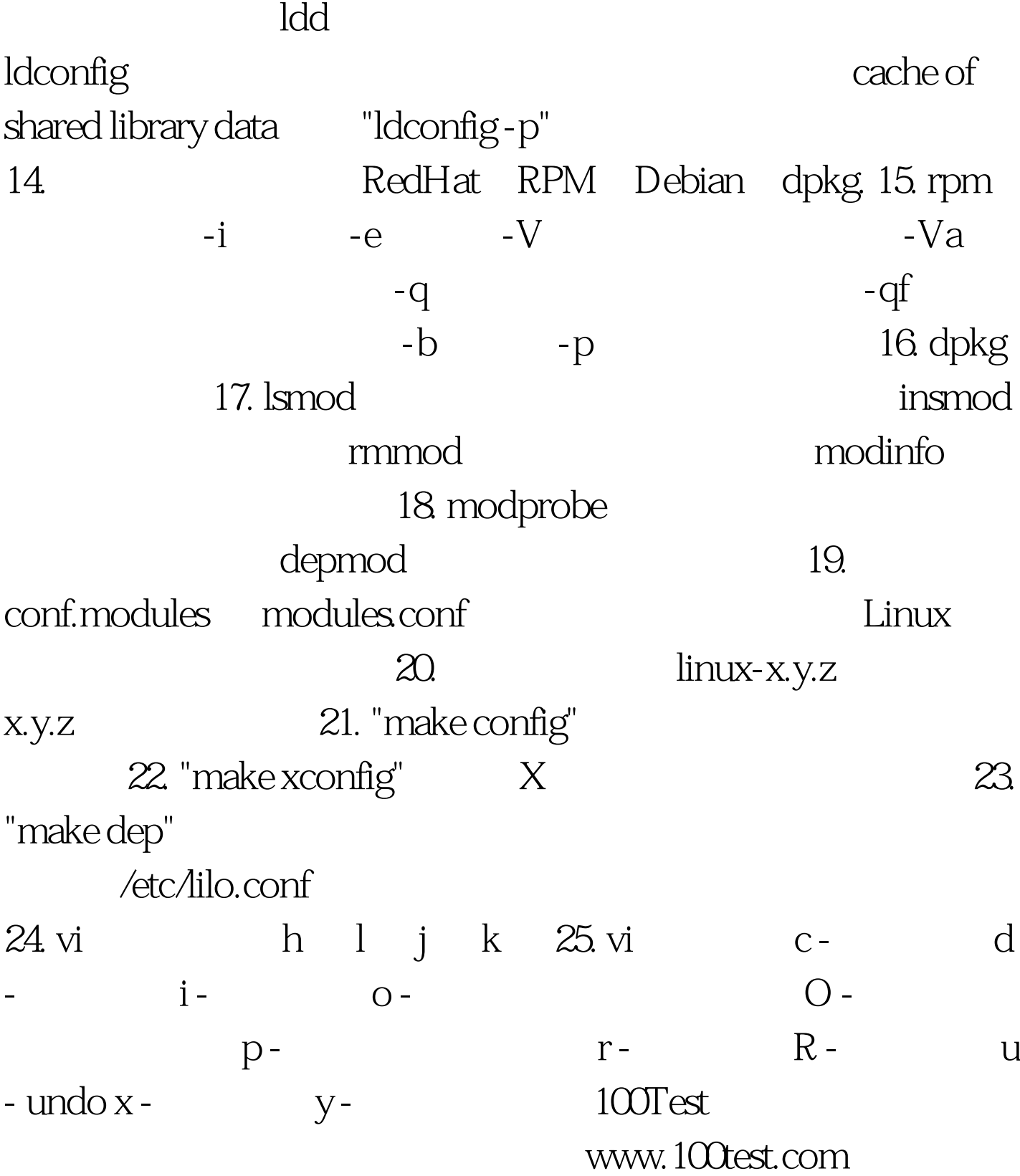